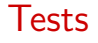

#### Michel Bierlaire

<span id="page-0-0"></span>Transport and Mobility Laboratory School of Architecture, Civil and Environmental Engineering Ecole Polytechnique Fédérale de Lausanne

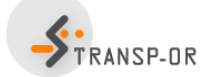

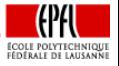

目  $\Omega$ 

メロメ メ母メ メミメ メミメ

M. Bierlaire (TRANSP-OR ENAC EPFL) [Tests](#page-105-0) 1 / 106

#### **[Outline](#page-1-0)**

# <span id="page-1-0"></span>**Outline**

### **[Introduction](#page-2-0)**

- [Case study](#page-9-0)
- [Informal tests](#page-15-0)
- $t$ [-test](#page-18-0)
- [Wald test](#page-31-0)
	- $\bullet$  [Linear restrictions](#page-32-0)
	- [Nonlinear restrictions](#page-37-0)
- 6 [Likelihood ratio test](#page-38-0)
	- [Test of generic attributes](#page-45-0)
	- **•** [Test of taste variations](#page-49-0)
	- 7 [Tests of Nonlinear Specifications](#page-55-0)
- **•** [Piecewise linear](#page-57-0)
- **•** [Power series](#page-64-0)
- [Box-Cox](#page-70-0)

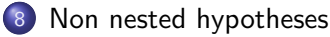

- **[Cox test](#page-82-0)**
- **[Davidson and McKinnon](#page-86-0) J-test**
- [Adjusted likelihood ratio index](#page-93-0)

- [Outlier analysis](#page-97-0)
- [Market segments](#page-100-0)
- [Conclusions](#page-103-0)
- 12 [Appendix](#page-105-0)

#### <span id="page-2-0"></span>Modeling

- **IMPOSS** 1 and the most appropriate model specification
- A good fit does not mean a good model
- **•** Formal testing is necessary, but not sufficient
- No clear-cut rules can be given
- Subjective judgments of the analyst
- Good modeling  $=$  good judgment  $+$  good analysis

### Wilkinson (1999) "The grammar of graphics". Springer

... some researchers who use statistical methods pay more attention to goodness of fit than to the meaning of the model... Statisticians must think about what the models mean, regardless of fit, or they will promulgate nonsense.

### <span id="page-3-0"></span>Hypothesis testing

### Two propositions

- $\bullet$  H<sub>0</sub> null hypothesis
- $\bullet$  H<sub>1</sub> alternative hypothesis

#### Analogy with a court trial

- $\bullet$  H<sub>0</sub>: the defendant
- "Presumed innocent until proved guilty"
- $\bullet$  H<sub>0</sub> is accepted, unless the data argue strongly to the contrary
- **•** Benefit of the doubt

#### <span id="page-4-0"></span>Errors are always possible

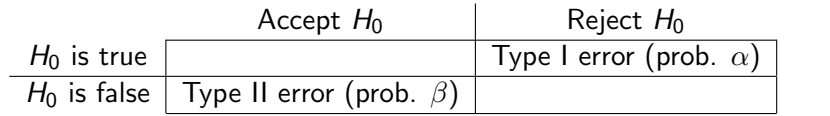

In the court...

- **•** Type I error: send an innocent to jail
- Type II error: free a culprit

4 日下

→ 何 ト → ヨ ト → ヨ ト

 $QQQ$ 

э

#### <span id="page-5-0"></span>Errors

- For a given sample size N, there is a trade-off between  $\alpha$  and  $\beta$ .
- The only way to reduce both Type I and Type II error probabilities is to increase N.
- $\bullet \pi = 1 \beta$  is the power of the test, that is the probability of rejecting  $H_0$  when  $H_0$  is false.
- $\bullet$  H<sub>1</sub> is usually a composite hypothesis.  $\pi$  can only be determined for a simple hypothesis.
- In general,  $\alpha$  is fixed by the analyst, and the power is maximized by the test.

→ 何 ▶ → ヨ ▶ → ヨ ▶

 $\Omega$ 

<span id="page-6-0"></span>Type I error: incorrectly reject

$$
P(\text{Type I error}) = P(H_0 \text{ rejected}, H_0 \text{ true})
$$

$$
= P(H_0 \text{ rejected}|H_0 \text{ true})P(H_0 \text{ true})
$$

$$
= \alpha \lambda
$$

Type II error: incorrectly accept

$$
P(\text{Type II error}) = P(H_0 \text{ accepted}, H_0 \text{ false})
$$

$$
= P(H_0 \text{ accepted}|H_0 \text{ false})P(H_0 \text{ false})
$$

$$
= \beta(1 - \lambda) = (1 - \pi)(1 - \lambda)
$$

э

#### <span id="page-7-0"></span>Impact of an error

$$
\sum_{\text{possible errors}} P(\text{error}) \text{Cost}(\text{error}) = \alpha \lambda C_I + (1 - \pi)(1 - \lambda)C_{II}
$$

#### Classical hypothesis testing

- We believe in  $H_0$ :  $\lambda \approx 1$ .
- $C_I \approx C_{II}$
- Choose small  $\alpha$
- Assume  $H_0$  true unless proven otherwise

 $\mathcal{A} \cap \mathcal{B} \rightarrow \mathcal{A} \ni \mathcal{B} \rightarrow \mathcal{A} \ni \mathcal{B} \rightarrow \mathcal{B}$ 

4 0 8

 $QQQ$ 

÷

#### <span id="page-8-0"></span>Impact of an error

$$
\sum_{\text{possible errors}} P(\text{error}) \text{Cost (error)} = \alpha \lambda C_I + (1 - \pi)(1 - \lambda)C_{II}
$$

### Specification testing

- No strong believe in  $H_0$ :  $\lambda \approx 0.5$ .
- Type I: include irrelevant variables, loss of efficiency
- Type II: omit relevant variables, specification error
- $\bullet$  C<sub>II</sub> larger than C<sub>I</sub>
- Choose larger  $\alpha$

 $\mathcal{A} \cap \mathbb{P} \rightarrow \mathcal{A} \supseteq \mathcal{A} \rightarrow \mathcal{A} \supseteq \mathcal{A}$ 

# <span id="page-9-0"></span>Outline

#### **[Introduction](#page-2-0)**

## [Case study](#page-9-0)

- [Informal tests](#page-15-0)
- 4 t[-test](#page-18-0)
- [Wald test](#page-31-0)
	- $\bullet$  [Linear restrictions](#page-32-0)
	- [Nonlinear restrictions](#page-37-0)
- [Likelihood ratio test](#page-38-0)
	- [Test of generic attributes](#page-45-0)
	- **•** [Test of taste variations](#page-49-0)
	- 7 [Tests of Nonlinear Specifications](#page-55-0)
- **•** [Piecewise linear](#page-57-0)
- **•** [Power series](#page-64-0)
- [Box-Cox](#page-70-0)
- [Non nested hypotheses](#page-78-0)
	- **[Cox test](#page-82-0)**
	- [Davidson and McKinnon](#page-86-0) J-test
	- [Adjusted likelihood ratio index](#page-93-0)

イロト イ母ト イヨト イヨト

 $\Omega$ 

- [Outlier analysis](#page-97-0)
- [Market segments](#page-100-0)
- [Conclusions](#page-103-0)
- **[Appendix](#page-105-0)**

### <span id="page-10-0"></span>Survey

- Conducted by the Boeing Company (fall 2004)
- **•** Sample of the customers of an Internet airline booking service

### Booking

The Internet service

- takes a specific user request for travel in a city pair
- interrogates the web sites of airlines that provide service in that market
- returns to the user a compiled list of available itineraries

### <span id="page-11-0"></span>**Questionnaire**

- Random selection of customers for the survey
- Three alternatives based on the origin-destination market request that the respondent entered into the itinerary search engine:
	- a non stop flight
	- a flight with 1 stop on the same airline
	- a flight with 1 stop and a change of airline

### Demographic data

- age
- gender
- **o** income
- occupation
- **e** education

M. Bierlaire (TRANSP-OR ENAC EPFL) [Tests](#page-0-0) 12 / 106

#### Context data

- o desired departure time
- trip purpose
- who is paying for the trip
- the number of passengers traveling together

イロト イ母 ト イヨ ト イヨ)

#### **Pick Your Preferred Flight**

<span id="page-12-0"></span>Three flight options are described for your trip from Chicago to San Diego. These are options that might be available on this route or might be new options actively being considered for this route as well as replacing some options that are offered now. The options differ from each other in one or more of the features described on the left.

Please evaluate these options, assuming that evevthing about the options is the same except these particular features. Indicate your choices at the bottom of the appropriate column and press the Continue button.

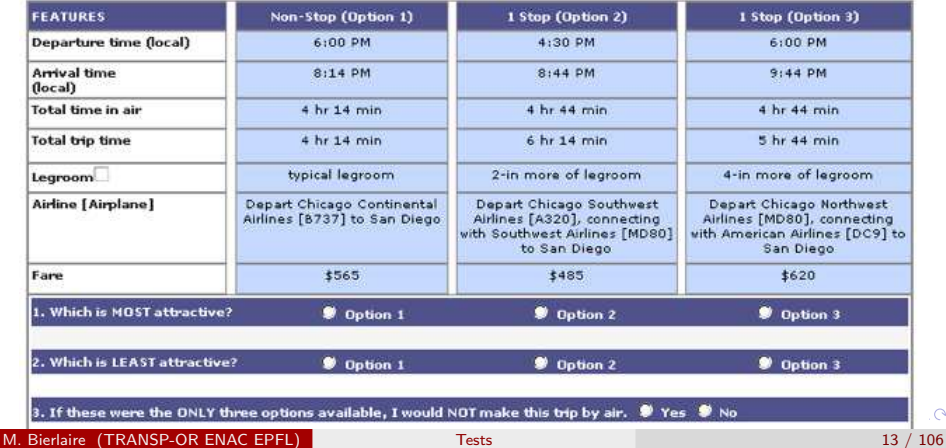

 $\sim$ 

#### <span id="page-13-0"></span>Sample

- o origin-destination city pairs in the USA
- 3609 respondents
- 1 choice each
- we consider only data corresponding to leisure trips

医阿雷氏阿雷氏

# <span id="page-14-0"></span>Logit model

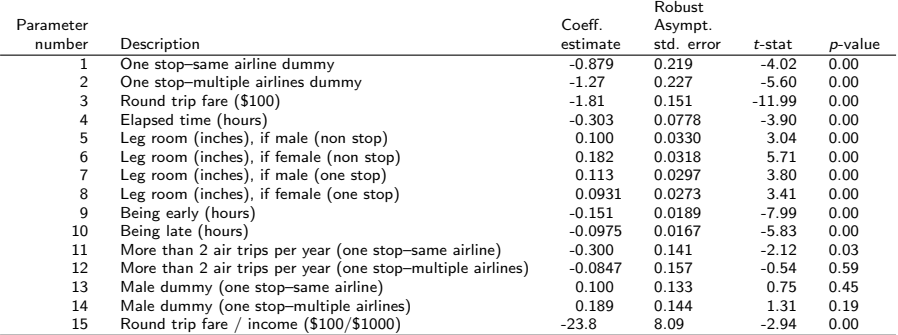

#### Summary statistics

Number of observations  $= 2544$ 

$$
\begin{array}{rcl}\n\mathcal{L}(0) & = & -2794.870 \\
\mathcal{L}(c) & = & -2203.160 \\
\mathcal{L}(\hat{\beta}) & = & -1640.525 \\
\mathcal{-2}[\mathcal{L}(0) - \mathcal{L}(\hat{\beta})] & = & 2308.689 \\
\mathcal{P}^2 & = & 0.413 \\
\mathcal{P}^2 & = & 0.408\n\end{array}
$$

イロト イ部 トイミト イミト

# <span id="page-15-0"></span>Outline

#### **[Introduction](#page-2-0)**

[Case study](#page-9-0)

### [Informal tests](#page-15-0)

- 4 t[-test](#page-18-0)
- [Wald test](#page-31-0)
	- $\bullet$  [Linear restrictions](#page-32-0)
	- [Nonlinear restrictions](#page-37-0)
- [Likelihood ratio test](#page-38-0)
	- [Test of generic attributes](#page-45-0)
	- **•** [Test of taste variations](#page-49-0)
	- 7 [Tests of Nonlinear Specifications](#page-55-0)
- **•** [Piecewise linear](#page-57-0)
- **[Power series](#page-64-0)**
- [Box-Cox](#page-70-0)
- [Non nested hypotheses](#page-78-0)
	- **[Cox test](#page-82-0)**
	- [Davidson and McKinnon](#page-86-0) J-test
	- [Adjusted likelihood ratio index](#page-93-0)

イロト イ母ト イヨト イヨト

- [Outlier analysis](#page-97-0)
- [Market segments](#page-100-0)
- [Conclusions](#page-103-0)
- **[Appendix](#page-105-0)**

## <span id="page-16-0"></span>Informal tests

#### Sign of the coefficients

All coefficients have the correct sign

#### Trade-offs

quantity that one variable should vary in order to compensate a small variation of another variable

• consider  $x_k$ ,  $x_\ell$  and alternative *i* 

∂ $U_{\sf in}/\partial x_k$  $\partial U_{\mathsf{in}}/\partial \mathsf{x}_{\ell}$ 

• Unit: unit of  $x_{\ell}$  divided by the unit of  $x_{k}$ 

 $\mathcal{A} \cap \mathcal{B} \rightarrow \mathcal{A} \ni \mathcal{B} \rightarrow \mathcal{A} \ni \mathcal{B} \rightarrow \mathcal{B}$ 

 $QQ$ 

# <span id="page-17-0"></span>Airline itinerary choice

### Utility function

$$
U_{in} = \cdots + \beta_3 \text{round trip fare} + \beta_4 \text{elapsed time} + \cdots + \beta_{15} \frac{\text{round trip fare}}{\text{income}} + \varepsilon_{in},
$$

### Trade-off between time and cost

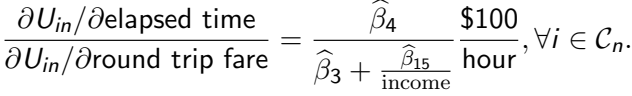

Trade-off for the sample average income: 107 (kUSD/year)

$$
\frac{-0.303}{-1.81 + (\frac{-23.8}{107})} = 0.149 \text{ $100/hour} = \$14.9/hour, \forall i \in \mathcal{C}_n.
$$

イロト イ部 トイヨ トイヨト

 $QQ$ 

э

## <span id="page-18-0"></span>Outline

#### **[Introduction](#page-2-0)**

- [Case study](#page-9-0)
- [Informal tests](#page-15-0)

#### $t$ [-test](#page-18-0)

- [Wald test](#page-31-0)
	- $\bullet$  [Linear restrictions](#page-32-0)
	- [Nonlinear restrictions](#page-37-0)
- [Likelihood ratio test](#page-38-0)
	- [Test of generic attributes](#page-45-0)
	- **•** [Test of taste variations](#page-49-0)
	- 7 [Tests of Nonlinear Specifications](#page-55-0)
- **•** [Piecewise linear](#page-57-0)
- **•** [Power series](#page-64-0)
- [Box-Cox](#page-70-0)
- [Non nested hypotheses](#page-78-0)
	- **[Cox test](#page-82-0)**
	- [Davidson and McKinnon](#page-86-0) J-test
	- [Adjusted likelihood ratio index](#page-93-0)

イロト イ母ト イヨト イヨト

- [Outlier analysis](#page-97-0)
- [Market segments](#page-100-0)
- [Conclusions](#page-103-0)
- **[Appendix](#page-105-0)**

#### <span id="page-19-0"></span>t-test

#### Question

Is the parameter  $\theta$  significantly different from a given value  $\theta^*$ ?

- $H_0$  :  $\theta = \theta^*$
- $H_1$  :  $\theta \neq \theta^*$

### **Statistic**

Under  $H_0$ , if  $\hat{\theta}$  is normally distributed with known variance  $\sigma^2$ 

$$
\frac{\hat{\theta}-\theta^*}{\sigma} \sim \mathcal{N}(0,1).
$$

Therefore

$$
P(-1.96 \leq \frac{\hat{\theta} - \theta^*}{\sigma} \leq 1.96) = 0.95 = 1 - 0.05
$$

#### <span id="page-20-0"></span>t-test

#### Test

$$
P(-1.96 \leq \frac{\hat{\theta} - \theta^*}{\sigma} \leq 1.96) = 0.95 = 1 - 0.05
$$

 $H_0$  can be rejected at the 5% level ( $\alpha = 0.05$ ) if

$$
\left|\frac{\hat{\theta}-\theta^*}{\sigma}\right| \geq 1.96.
$$

#### **Comments**

- **•** If  $\hat{\theta}$  asymptotically normal
- **If variance unknown**
- $\bullet$  A t test should be used with *n* degrees of freedom.
- When  $n \geq 30$ , the Student t distribution is well approximated by a  $N(0, 1)$

M. Bierlaire (TRANSP-OR ENAC EPFL) [Tests](#page-0-0) 21 / 106

## <span id="page-21-0"></span>Estimator of the asymptotic variance for ML

Cramer-Rao Bound with the estimated parameters

$$
\hat{V}_{CR} = -\nabla^2 \ln L(\hat{\theta})^{-1}
$$

Berndt, Hall, Hall & Haussman (BHHH) estimator

$$
\hat{V}_{BHHH} = \left(\sum_{i=1}^{n} \hat{g}_{i} \hat{g}_{i}^{T}\right)^{-1}
$$

where

$$
\hat{g}_i = \frac{\partial \ln P_n(i; \mathcal{C}, \theta)}{\partial \theta}
$$

M. Bierlaire (TRANSP-OR ENAC EPFL) [Tests](#page-0-0) 22 / 106

→ 伊 ▶ → 君 ▶ → 君 ▶

4 0 8

 $QQ$ 

# <span id="page-22-0"></span>Estimator of the asymptotic variance for ML

Robust estimator

 $\hat{V}_{CR}\hat{V}_{BHHH}^{-1}\hat{V}_{CR}$ 

- The three are asymptotically equivalent
- This one is more robust when the model is misspecified  $\bullet$
- **•** Biogeme uses Cramer-Rao and the robust estimators

つひひ

#### <span id="page-23-0"></span>p value

- $\bullet$  probability to get a t statistic at least as large (in absolute value) as the one reported, under the null hypothesis
- $\bullet$  the null hypothesis is rejected when the p-value is lower than the significance level (typically 0.05)

t[-test](#page-23-0)

つひひ

## <span id="page-24-0"></span>Case study

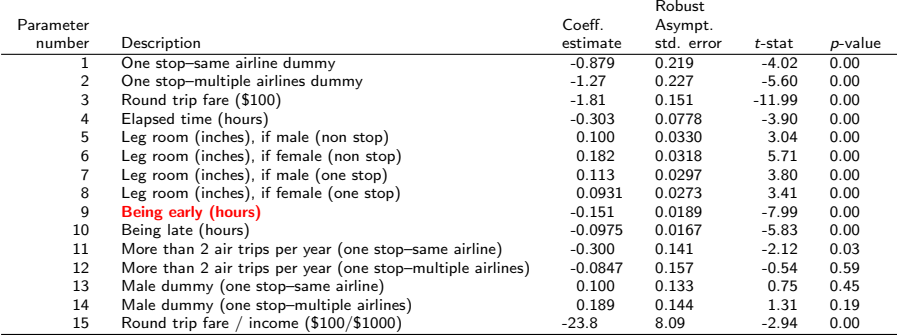

 $H_0$ : "the fact of being early does not play a role in the choice"

t-test  $=$  -7.99. Rejected at the 5% level.

イロト イ押ト イラト イラト

 $298$ 

э

<span id="page-25-0"></span>Comparing two coefficients

$$
H_0: \beta_1 = \beta_2.
$$

t[-test](#page-25-0)

The  $t$  statistic is given by

$$
\frac{\widehat{\beta}_1 - \widehat{\beta}_2}{\sqrt{\text{Var}(\widehat{\beta}_1 - \widehat{\beta}_2)}}
$$

$$
\text{Var}(\widehat{\beta}_1 - \widehat{\beta}_2) = \text{Var}(\widehat{\beta}_1) + \text{Var}(\widehat{\beta}_2) - 2\text{Cov}(\widehat{\beta}_1, \widehat{\beta}_2)
$$

イロト イ部 トイヨ トイヨト

 $299$ 

活

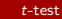

## <span id="page-26-0"></span>Case study

#### **Specifications**

We compare two specifications:

- the elapsed time coefficient is generic.
- the elapsed time coefficient is alternative specific.

医阿雷氏阿雷氏

 $\leftarrow$ 

 $QQ$ 

# <span id="page-27-0"></span>Specification with generic elapsed time coefficients

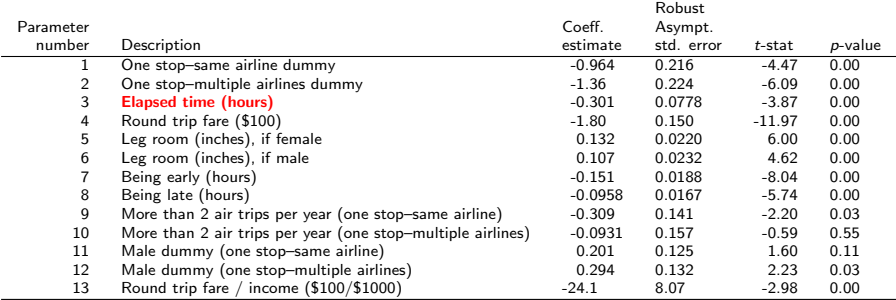

#### Summary statistics

Number of observations  $=2544$ <br> $\mathcal{L}(0) \quad = \quad -2794.870$ 

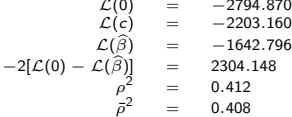

活

イロメ イ部メ イヨメ イヨメー

# <span id="page-28-0"></span>Specification with alternative specific elapsed time coefficients

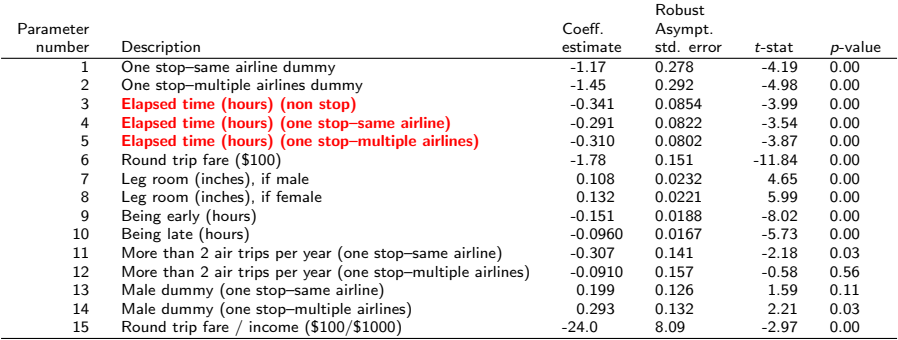

#### Summary statistics

Number of observations  $= 2544$ 

$$
\begin{array}{rcl}\n\mathcal{L}(0) & = & -2794.870 \\
\mathcal{L}(c) & = & -2203.160 \\
\mathcal{L}(\hat{\beta}) & = & -1641.932 \\
-2[\mathcal{L}(0) - \mathcal{L}(\hat{\beta})] & = & 2305.875 \\
\rho^2 & = & 0.413 \\
\rho^2 & = & 0.407\n\end{array}
$$

 $QQQ$ 

目

イロト イ部 トイモト イモト

## <span id="page-29-0"></span>**Tests**

#### Asymptotic covariance matrix

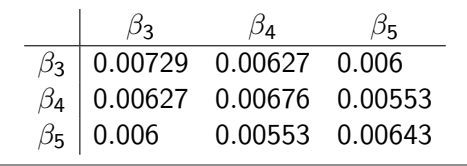

 $H_0$  :  $\beta_3 = \beta_4$ 

$$
Var(\widehat{\beta}_3 - \widehat{\beta}_4) = Var(\widehat{\beta}_3) + Var(\widehat{\beta}_4) - 2 Cov(\widehat{\beta}_3, \widehat{\beta}_4)
$$
  
= 0.00729 + 0.00676 - 2 × 0.00627 = 0.00151

$$
\frac{\widehat{\beta}_{3}-\widehat{\beta}_{4}}{\sqrt{\text{Var}(\widehat{\beta}_{3}-\widehat{\beta}_{4})}}=\frac{-0.341-(-0.291)}{\sqrt{0.00151}}=-1.287
$$

Cannot reject  $H_0$ M. Bierlaire (TRANSP-OR ENAC EPFL) [Tests](#page-0-0) 30 / 106

イロト イ部 トイヨ トイヨト

重

 $299$ 

## <span id="page-30-0"></span>**Tests**

 $H_0$  :  $\beta_3 = \beta_4$ 

$$
\frac{-0.341 - (-0.291)}{\sqrt{0.00729 + 0.00676 - 2 \times 0.00627}} = -1.287
$$

 $H_0$  :  $\beta_4 = \beta_5$ 

$$
\frac{-0.291 - (-0.310)}{\sqrt{0.00676 + 0.00643 - 2 \times 0.00553}} = 0.412.
$$

 $H_0$  :  $\beta_3 = \beta_5$ 

$$
\frac{-0.341 - (-0.310)}{\sqrt{0.00729 + 0.00643 - 2 \times 0.006}} = -0.747.
$$

None can be rejected.

M. Bierlaire (TRANSP-OR ENAC EPFL) [Tests](#page-0-0) 31 / 106

 $299$ 

造っ

イロメ イ部メ イヨメ イヨメー

# <span id="page-31-0"></span>Outline

#### **[Introduction](#page-2-0)**

- [Case study](#page-9-0)
- [Informal tests](#page-15-0)
	- 4 t[-test](#page-18-0)

## [Wald test](#page-31-0)

- $\bullet$  [Linear restrictions](#page-32-0)
- [Nonlinear restrictions](#page-37-0)
- [Likelihood ratio test](#page-38-0)
	- [Test of generic attributes](#page-45-0)
	- **•** [Test of taste variations](#page-49-0)
	- 7 [Tests of Nonlinear Specifications](#page-55-0)
- **•** [Piecewise linear](#page-57-0)
- **[Power series](#page-64-0)**
- [Box-Cox](#page-70-0)
- [Non nested hypotheses](#page-78-0)
	- **[Cox test](#page-82-0)**
	- [Davidson and McKinnon](#page-86-0) J-test
	- [Adjusted likelihood ratio index](#page-93-0)

イロト イ母 トイヨ トイヨト

- [Outlier analysis](#page-97-0)
- [Market segments](#page-100-0)
- [Conclusions](#page-103-0)
- **[Appendix](#page-105-0)**

#### [Wald test](#page-32-0) [Linear restrictions](#page-32-0)

# <span id="page-32-0"></span>Wald test

#### Linear restrictions

- $\bullet$   $\beta$  is the  $P \times 1$  vector of parameters. R is a  $Q \times P$  matrix of linear restrictions
- $\bullet$  H<sub>0</sub> : R $\beta$  = r H<sub>1</sub> : R $\beta \neq r$  $\hat{\beta} - \beta \xrightarrow[n \to +\infty]{\text{d}} \mathcal{N}$  $(0,\hat{V}_{\beta})$

## **Statistic**

Under  $H_0$ .

$$
W = \left(R\hat{\beta} - r\right)^T \left(R\hat{V}_{\beta}R^T\right)^{-1} \left(R\hat{\beta} - r\right) \sim \chi^2_{\mathsf{Q}}
$$

• can be used for testing single parameter equal to one specific value: W is equal to the square of the *t*-stat and follows asymptotically a  $\chi^2$ distribution with 1 degree of freedom イロメ イ部メ イヨメ イヨメー  $QQQ$ 

M. Bierlaire (TRANSP-OR ENAC EPFL) [Tests](#page-0-0) 33 / 106

# <span id="page-33-0"></span>Specification with alternative specific elapsed time coefficients

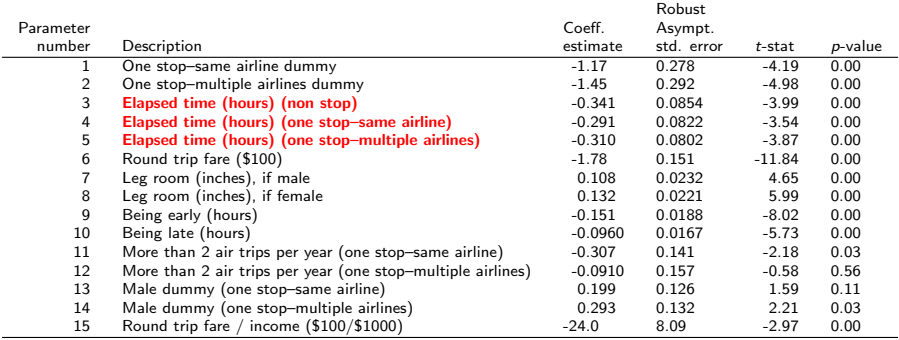

#### Summary statistics

Number of observations  $= 2544$ 

$$
\begin{array}{rcl}\n\mathcal{L}(0) & = & -2794.870 \\
\mathcal{L}(c) & = & -2203.160 \\
\mathcal{L}(\hat{\beta}) & = & -1641.932 \\
-2[\mathcal{L}(0) - \mathcal{L}(\hat{\beta})] & = & 2305.875 \\
\rho^2 & = & 0.413 \\
\rho^2 & = & 0.407\n\end{array}
$$

イロト イ部 トイモト イモト

目

 $\Omega$ 

## <span id="page-34-0"></span>Wald test

 $\bullet$  H<sub>0</sub>: the elapsed time coefficient is generic.

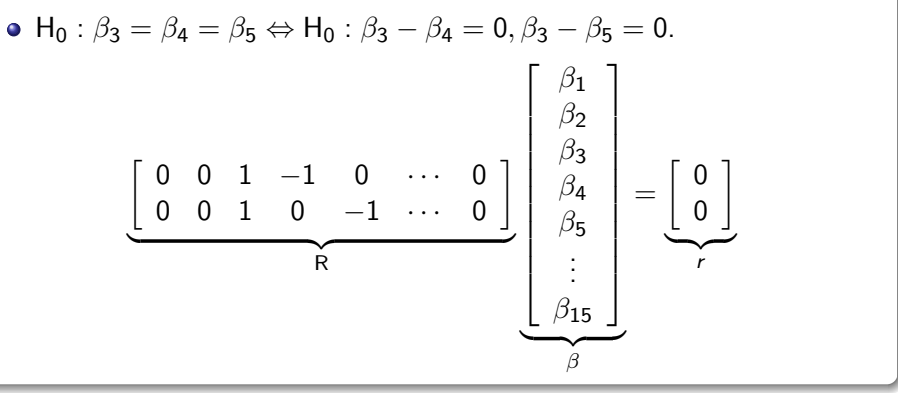

K ロンス 御 > ス ヨ > ス ヨ > 一 ヨ

# <span id="page-35-0"></span>Wald test

#### Note that

$$
R\hat{V}_{\beta}R^{T} = \begin{bmatrix} 1 & -1 & 0 \\ 1 & 0 & -1 \end{bmatrix} \begin{bmatrix} 0.00729 & 0.00627 & 0.006 \\ 0.00627 & 0.00676 & 0.00553 \\ 0.006 & 0.00553 & 0.00643 \end{bmatrix} \begin{bmatrix} 1 & -1 \\ -1 & 0 \\ 0 & -1 \end{bmatrix}
$$

$$
R\hat{V}_{\beta}R^{T} = \begin{bmatrix} 0.00151 & 0.00055 \\ 0.00055 & 0.00172 \end{bmatrix}
$$

イロト イ部 トイモト イモト
### <span id="page-36-0"></span>Wald test

$$
R\hat{\beta} = \begin{bmatrix} -0.050 \\ -0.031 \end{bmatrix}, \left( R\hat{V}_{\beta}R^{\mathsf{T}} \right)^{-1} = \begin{bmatrix} 749.5533 & -239.6827 \\ -239.6827 & 658.0381 \end{bmatrix}
$$

$$
W = \begin{bmatrix} -0.050 & -0.031 \end{bmatrix} \begin{bmatrix} 749.5533 & -239.6827 \\ -239.6827 & 658.0381 \end{bmatrix} \begin{bmatrix} -0.050 \\ -0.031 \end{bmatrix} = 1.763
$$

 $W \sim \chi_2^2$  (2 linear restrictions). We reject  $H_0$  at level of risk  $\alpha$  if  $W > C_{1-\alpha}$ .

$$
Pr(W > C_{1-\alpha}) = \alpha \Leftarrow C = 5.9915 \text{ for } \alpha = 0.05
$$

 $H_0$  is not rejected

イロト イ部 トイ活 トイ活 トー

活

 $QQQ$ 

### <span id="page-37-0"></span>Wald test

#### Nonlinear restrictions

\n- • 
$$
H_0: c(\beta) = r
$$
  $H_1: c(\beta) \neq r$
\n- •  $c()$  is a  $c^1$ -class monotonic function
\n

$$
\bullet\;\:\hat{\beta}-\beta\;\frac{\mathrm{d}}{\mathrm{n}\rightarrow+\infty}\;\mathcal{N}\left(0,\hat{V}_{\beta}\right)
$$

#### Statistic

Under  $H_0$ ,

$$
W = \left(c\left(\hat{\beta}\right) - r\right)^{\mathsf{T}} \left(\frac{\partial c\left(\hat{\beta}\right)}{\partial \beta} \hat{V}_{\beta} \frac{\partial c\left(\hat{\beta}\right)}{\partial \theta^{\mathsf{T}}} \right)^{-1} \left(c\left(\hat{\beta}\right) - r\right) \sim \chi_{\mathsf{Q}}^2
$$

イロト イ部 トイヨ トイヨト

重

 $2990$ 

## <span id="page-38-0"></span>Outline

#### **[Introduction](#page-2-0)**

- [Case study](#page-9-0)
- [Informal tests](#page-15-0)
- 4 t[-test](#page-18-0)
- [Wald test](#page-31-0)
	- $\bullet$  [Linear restrictions](#page-32-0)
	- **[Nonlinear restrictions](#page-37-0)**
- 6 [Likelihood ratio test](#page-38-0)
	- [Test of generic attributes](#page-45-0)
	- **•** [Test of taste variations](#page-49-0)
	- 7 [Tests of Nonlinear Specifications](#page-55-0)
- **•** [Piecewise linear](#page-57-0)
- **[Power series](#page-64-0)**
- [Box-Cox](#page-70-0)
- [Non nested hypotheses](#page-78-0)
	- **[Cox test](#page-82-0)**
	- [Davidson and McKinnon](#page-86-0) J-test
	- [Adjusted likelihood ratio index](#page-93-0)

ィロト ィ母ト ィヨト

- [Outlier analysis](#page-97-0)
- [Market segments](#page-100-0)
- [Conclusions](#page-103-0)
- **[Appendix](#page-105-0)**

# <span id="page-39-0"></span>Likelihood ratio test

#### Comparing two models

- Used for "nested" hypotheses
- One model is a special case of the other obtained from a set of linear restrictions on the parameters
- $\bullet$  H<sub>0</sub>: the restricted model is the true model.

#### **Statistic**

Under  $H_0$ ,

$$
-2(\mathcal{L}(\hat{\beta}_R)-\mathcal{L}(\hat{\beta}_U))\sim \chi^2_{(K_U-K_R)}
$$

- $\mathcal{L}(\hat{\beta}_R)$  is the log likelihood of the restricted model
- $\mathcal{L}(\hat{\beta}_U)$  is the log likelihood of the unrestricted model
- $\bullet$  K<sub>R</sub> is the number of parameters in the restricted model
- $\bullet$  $\bullet$  $K_U$  is the number of parameters in the unr[est](#page-38-0)r[ic](#page-40-0)t[ed](#page-39-0) [m](#page-37-0)[o](#page-38-0)[d](#page-44-0)[e](#page-45-0)[l](#page-37-0)<br>staire (TRANSP-OR ENAC EPEL) M. Bierlaire (TRANSP-OR ENAC EPFL) [Tests](#page-0-0) 40 / 106

### <span id="page-40-0"></span>Restricted models

Equal probability

$$
P(i|\mathcal{C}_n) = \frac{1}{J_n}
$$

- Restrictions:  $\beta_1 = \beta_2 = ... = \beta_K = 0$
- Statistic:  $-2(\mathcal{L}(0) \mathcal{L}(\widehat{\beta}))$ , where  $\mathcal{L}(0) = -\sum_{n=1}^{N} \log(J_n)$ .
- Distributed as  $\chi^2_K$ .
- $\bullet$  In practice,  $H_0$  is often rejected.

#### Summary statistics

Number of observations = 2544

$$
\begin{array}{rcl}\n\mathcal{L}(0) & = & -2794.870 \\
\mathcal{L}(c) & = & -2203.160 \\
\mathcal{L}(\hat{\beta}) & = & -1640.525 \\
\mathcal{-2}[\mathcal{L}(0) - \mathcal{L}(\hat{\beta})] & = & 2308.689 \\
\mathcal{P}^2 & = & 0.413 \\
\mathcal{P}^2 & = & 0.408\n\end{array}
$$

÷

K ロ ▶ K 個 ▶ K 君 ▶ K 君 ▶ ...

### <span id="page-41-0"></span>Restricted models

#### Constants only

- Restrictions: all parameters except the ASCs are zero.
- Statistic:  $-2(\mathcal{L}(c) \mathcal{L}(\widehat{\beta}))$ .
- If all alternatives are always available:

$$
\mathcal{L}(c) = \sum_{i=1}^{J} N_i \ln(\frac{N_i}{N})
$$

where  $N_i$  is the number of obs. selecting alternative  $i$ 

- $\bullet$  Base model:  $-2(-2203.160 (-1640.525)) = 1125.27$
- 15 parameters, 2 constants:  $\chi^2_{13}$  (90%: 19.81, 95%: 22.36).
- Restrictions rejected.

イロト イ押ト イヨト イヨト

### <span id="page-42-0"></span>Unrestricted model

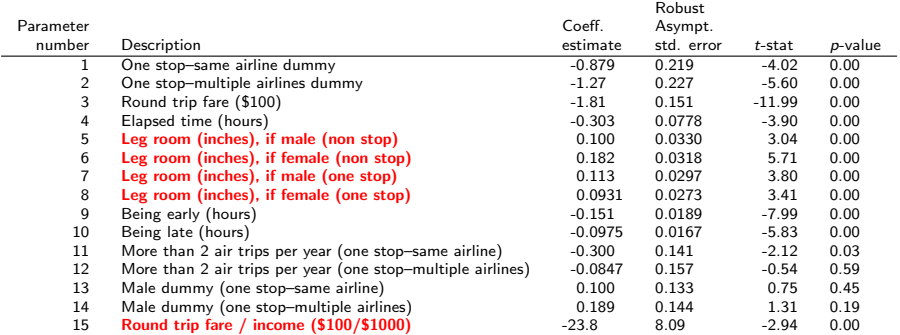

#### Summary statistics

Number of observations  $= 2544$ 

$$
\begin{array}{rcl}\n\mathcal{L}(0) & = & -2794.870 \\
\mathcal{L}(c) & = & -2203.160 \\
\mathcal{L}(\hat{\beta}) & = & -1640.525 \\
-2[\mathcal{L}(0) - \mathcal{L}(\hat{\beta})] & = & 2308.689 \\
\rho^2 & = & 0.413 \\
\rho^2 & = & 0.408\n\end{array}
$$

イロメ イ部メ イ君メ イ君メート

 $E = \Omega Q$ 

# <span id="page-43-0"></span>Restricted model: leg room coefficient generic, no interaction round trip fare / income

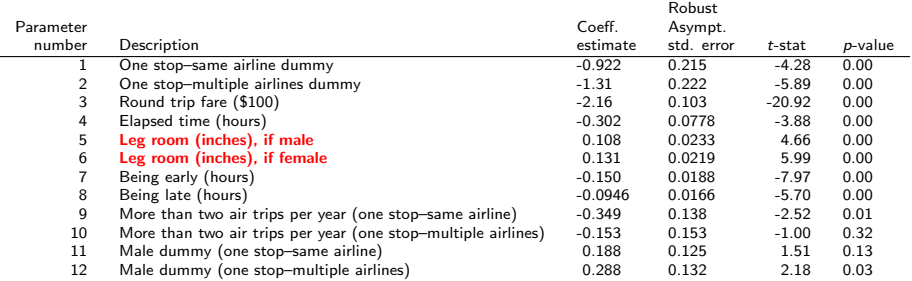

#### Summary statistics

Number of observations  $= 2544$ 

$$
\begin{array}{rcl}\n\mathcal{L}(0) & = & -2794.870 \\
\mathcal{L}(c) & = & -2203.160 \\
\mathcal{L}(\hat{\beta}) & = & -1652.573 \\
-2[\mathcal{L}(0) - \mathcal{L}(\hat{\beta})] & = & 2284.594 \\
\rho^2 & = & 0.409 \\
\rho^2 & = & 0.404\n\end{array}
$$

÷

イロト イ部 トイモト イモト

# <span id="page-44-0"></span>Testing restrictions

#### Linear restrictions

- $\bullet$   $\beta_5 = \beta_7$ ,
- $\bullet$   $\beta_6 = \beta_8$ ,
- $\theta_{15} = 0.$

#### Test

- $\bullet$  Unrestricted model:  $\mathcal{L}(\hat{\beta}) = -1640.525$ , 15 parameters
- Restricted model:  $\mathcal{L}(\hat{\beta}) = -1652.573$ , 12 parameters
- $\bullet$  Test:  $-2(-1652.573 + 1640.525) = 24.096$
- Threshold:  $\chi^2_{3,0.05} = 7.81$
- $\bullet$  H<sub>0</sub> is rejected at 5% level

目

**イロト イ母ト イヨト イヨト** 

### <span id="page-45-0"></span>Test of generic attributes

- $\bullet$  Generic specification = restrictions that coefficients are equal across alternatives.
- Likelihood ratio test is appropriate

$$
-2(\mathcal{L}(\widehat{\beta}_{G})-\mathcal{L}(\widehat{\beta}_{AS}))\sim \chi^2_{K_{AS}-K_{G}}
$$

メタトメ ミトメ ミト

4 0 8

 $QQ$ 

### <span id="page-46-0"></span>Alternative specific elapsed time coefficients

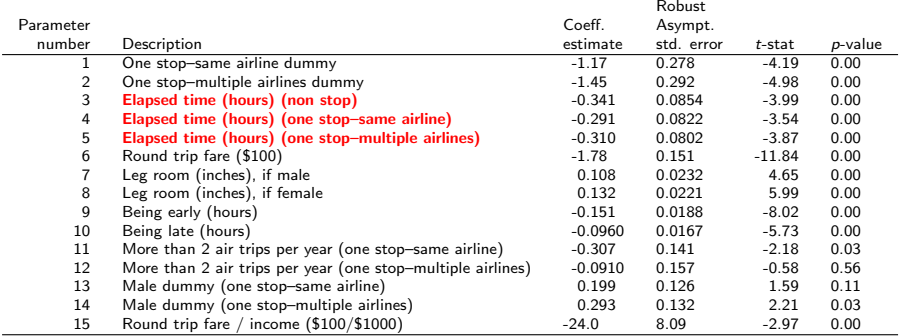

#### Summary statistics

Number of observations  $= 2544$ 

$$
\begin{array}{rcl}\n\mathcal{L}(0) & = & -2794.870 \\
\mathcal{L}(c) & = & -2203.160 \\
\mathcal{L}(\beta) & = & -1641.932 \\
\hline\n-2[\mathcal{L}(0) - \mathcal{L}(\beta)] & = & 2305.875 \\
\beta^2 & = & 0.413 \\
\beta^2 & = & 0.407\n\end{array}
$$

 $QQQ$ 

目

イロト イ部 トイ活 トイ活 トー

### <span id="page-47-0"></span>Generic elapsed time coefficients

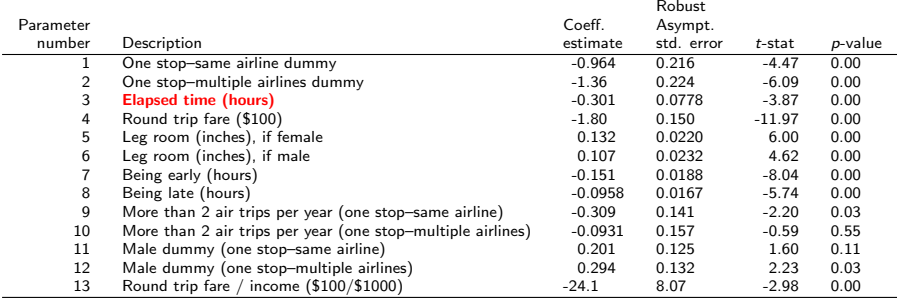

#### Summary statistics

Number of observations  $=2544$ <br> $\mathcal{L}(0) \quad = \quad -2794.870$ 

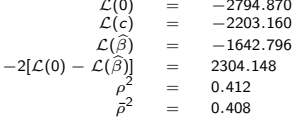

イロメ イ部メ イ君メ イ君メー

造  $\Omega$ 

### <span id="page-48-0"></span>Test of generic attributes

- Alternative specific model:  $\mathcal{L}(\hat{\beta}) = -1641.932$ , 15 parameters
- **•** Generic model:  $\mathcal{L}(\hat{\beta}) = -1642.796$ , 13 parameters
- $\bullet$  Test:  $-2(-1642.796 + 1641.932) = 1.728$
- Threshold:  $\chi^2_{2,0.05} = 5.99$
- $\bullet$  H<sub>0</sub> cannot be rejected at 5% level.

#### **Notes**

- $\bullet$  Same conclusion as using the *t*-test.
- It is not always necessarily the case.

→ (御) → (唐) → (唐) →

# <span id="page-49-0"></span>Test of taste variations

Segmentation

- Classify the data into G groups. Size of group  $g: N_g$ .
- **•** The same specification is considered for each group.
- A different set of parameters is estimated for each group.
- **•** Restrictions:

$$
\beta^1=\beta^2=...=\beta^{\textsf{G}}
$$

where  $\beta^{\mathcal{g}}$  is the vector of coefficients of market segment  $\boldsymbol{g}$ . **o** Statistic:

$$
-2\left[\mathcal{L}_N(\widehat{\beta})-\sum_{g=1}^G\mathcal{L}_{N_g}(\widehat{\beta}^g)\right]
$$

\n- $$
\chi^2
$$
 with  $\sum_{g=1}^G K_g - K$  degrees of freedom.
\n- In general,  $\sum_{g=1}^G K_g - K = (G-1)K$ .
\n

### <span id="page-50-0"></span>Example: segment by trip purpose

#### Sample

- Full data set: 3609 observations
- Leisure trips: 2544 observations
- Non leisure trips: 1065 observations

#### **Hypothesis**

 $H_0$ : the true parameters are the same for leisure and non leisure trips.

つひひ

# <span id="page-51-0"></span>Base specification with full data set

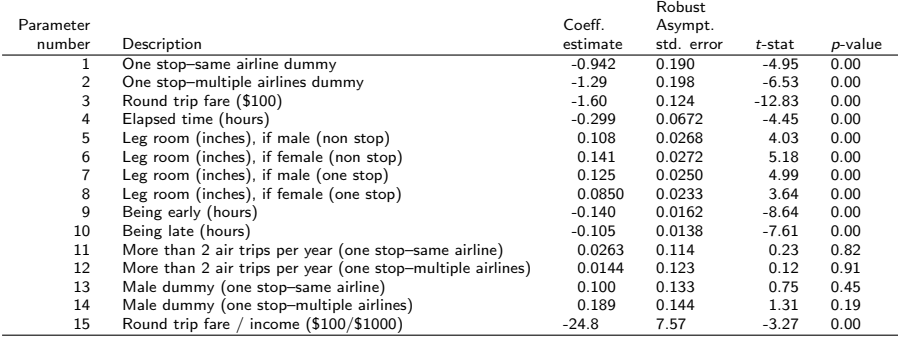

#### Summary statistics

Number of observations = 3609

$$
\begin{array}{rcl}\n\mathcal{L}(0) & = & -3964.892 \\
\mathcal{L}(\hat{\beta}) & = & -2300.453 \\
\hline\n-2[\mathcal{L}(0) - \mathcal{L}(\hat{\beta})] & = & 3328.878 \\
\rho^2 & = & 0.420 \\
\rho^2 & = & 0.416\n\end{array}
$$

 $\equiv$  990

イロメ イ部メ イヨメ イヨメー

### <span id="page-52-0"></span>Estimation results by trip purpose

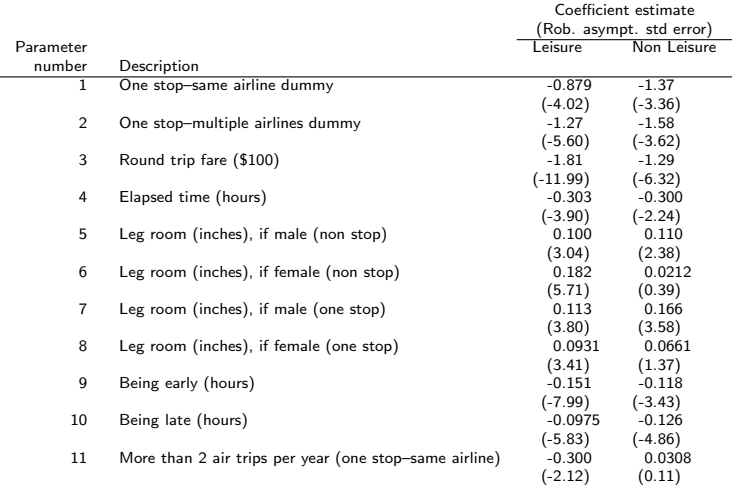

活

メロメ メ都 メメ きょくきょ

# <span id="page-53-0"></span>Estimation results by trip purpose (ctd.)

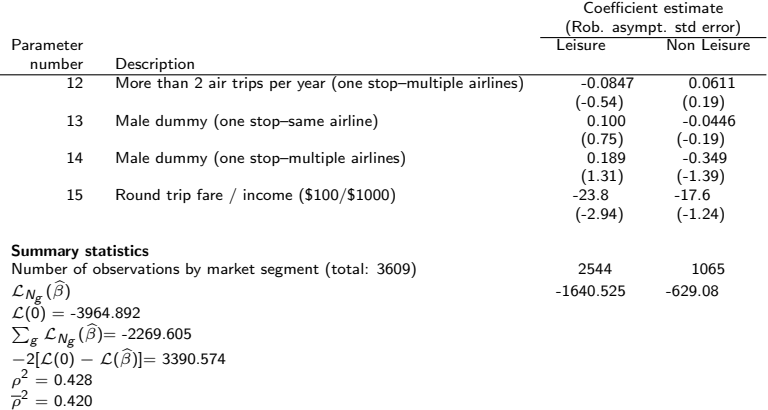

イロト イ部 トイヨ トイヨト

 $298$ 

÷

### <span id="page-54-0"></span> $H_0$ : there is no taste variation across trip purpose

#### Estimation results

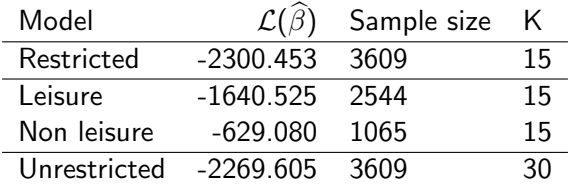

Likelihood ratio test

$$
-2\left[\mathcal{L}_{N}(\widehat{\beta})-\sum_{g=1}^{G}\mathcal{L}_{N_{g}}(\widehat{\beta}^{g})\right]=-2(-2300.453+2269.605)=61.696.
$$

$$
\chi_{15,0.05}^2 = 25.00.
$$

The hypothesis is rejected.

M. Bierlaire (TRANSP-OR ENAC EPFL) [Tests](#page-0-0) 55 / 106

# <span id="page-55-0"></span>Outline

### **[Introduction](#page-2-0)**

- [Case study](#page-9-0)
- [Informal tests](#page-15-0)
- 4 t[-test](#page-18-0)
- [Wald test](#page-31-0)
	- $\bullet$  [Linear restrictions](#page-32-0)
	- [Nonlinear restrictions](#page-37-0)
- [Likelihood ratio test](#page-38-0)
	- [Test of generic attributes](#page-45-0)
	- **•** [Test of taste variations](#page-49-0)
	- 7 [Tests of Nonlinear Specifications](#page-55-0)
- **•** [Piecewise linear](#page-57-0)
- **•** [Power series](#page-64-0)
- [Box-Cox](#page-70-0)
- [Non nested hypotheses](#page-78-0)
	- [Cox test](#page-82-0)
	- [Davidson and McKinnon](#page-86-0) J-test
	- [Adjusted likelihood ratio index](#page-93-0)

イロト イ母ト イヨト イヨト

- [Outlier analysis](#page-97-0)
- [Market segments](#page-100-0)
- [Conclusions](#page-103-0)
	- **[Appendix](#page-105-0)**

# <span id="page-56-0"></span>Tests of Nonlinear Specifications

- Consider a variable  $x$  of the model (elapsed time, say)
- Unrestricted model: V is a nonlinear function of  $x$
- Restricted model: V is a linear function of x
- We consider the following nonlinear specifications:
	- **Piecewise linear**
	- **Power series**
	- Box-Cox transforms
- For each of them, the linear specification is obtained using simple restrictions on the nonlinear specification

→ 伊 ▶ → 君 ▶ → 君 ▶

#### <span id="page-57-0"></span>Model

- Partition the range of values of x into M intervals  $[a_m, a_{m+1}]$ ,  $m=1,\ldots,M$
- $\bullet$  For example, the partition  $[0-2]$ ,  $[2-4]$ ,  $[4-8]$ ,  $[8-]$  corresponds to

$$
M=4,a_1=0,a_2=2,a_3=4,a_4=8,a_5=+\infty
$$

- The slope of the utility function may vary across intervals
- $\bullet$  Therefore, there will be M parameters instead of 1
- The function must be continuous

→ 何 ト → ヨ ト → ヨ ト

つへへ

<span id="page-58-0"></span>Specifications

**·** Linear specification:

$$
V_i = \beta x_i + \cdots
$$

**•** Piecewise linear specification

$$
V_i = \sum_{m=1}^{M} \beta_m x_{im} + \cdots
$$

where

$$
x_{im} = \max(0, \min(x - a_m, a_{m+1} - a_m))
$$

that is

$$
x_{im} = \begin{cases} 0 & \text{if } x < a_m \\ x - a_m & \text{if } a_m \leq x < a_{m+1} \\ a_{m+1} - a_m & \text{if } a_{m+1} \leq x \end{cases}
$$

<span id="page-59-0"></span>Example: 
$$
M = 4
$$
,  $a_1 = 0$ ,  $a_2 = 2$ ,  $a_3 = 4$ ,  $a_4 = 8$ ,  $a_5 = +\infty$ 

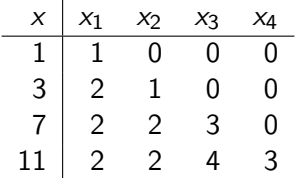

活

メロメ メ都 メメ きょくきょ

### <span id="page-60-0"></span>Estimation results: piecewise linear specification

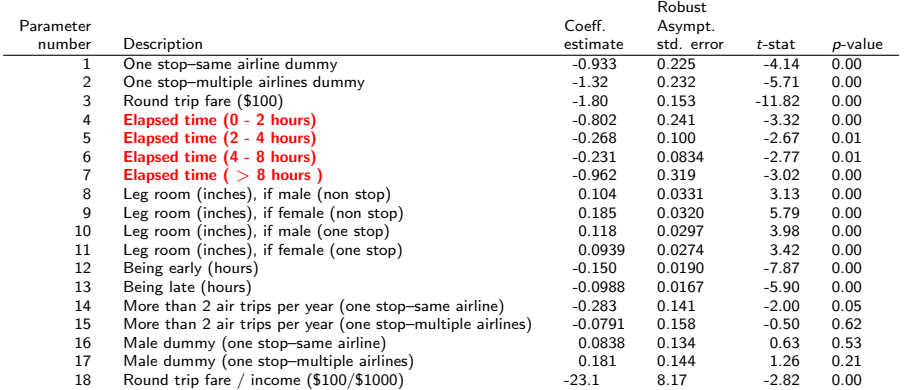

#### Summary statistics

Number of observations  $= 2544$ 

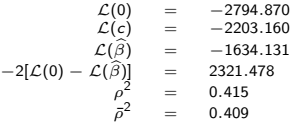

 $\Omega$ 

目

イロメ イ部メ イヨメ イヨメー

<span id="page-61-0"></span>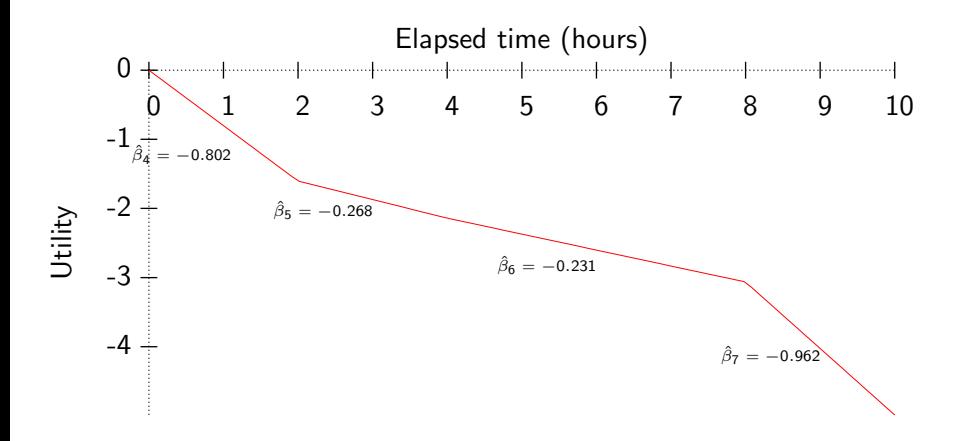

活

医单位 医单位

 $\rightarrow$ 

4 0 8

### <span id="page-62-0"></span>Estimation results: linear specification

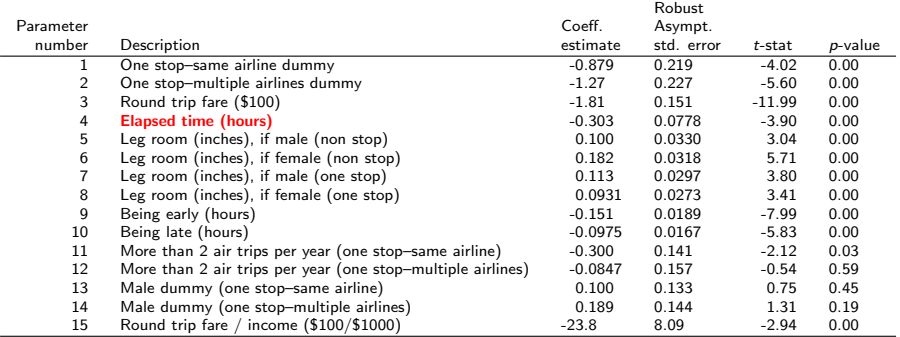

#### Summary statistics

Number of observations  $= 2544$ 

$$
\begin{array}{rcl}\n\mathcal{L}(0) & = & -2794.870 \\
\mathcal{L}(c) & = & -2203.160 \\
\mathcal{L}(\hat{\beta}) & = & -1640.525 \\
\mathcal{-2}[\mathcal{L}(0) - \mathcal{L}(\hat{\beta})] & = & 2308.689 \\
\mathcal{P}^2 & = & 0.413 \\
\mathcal{P}^2 & = & 0.408\n\end{array}
$$

 $\eta$ are

高

イロト イ部 トイモト イモト

# <span id="page-63-0"></span> $H_0$ : the linear specification is the correct model

#### Tested restrictions

$$
\beta_4=\beta_5=\beta_6=\beta_7
$$

#### **Statistic**

$$
-2(-1640.525-(-1634.131))=12.788\\
$$

#### **Threshold**

$$
\chi^2_{3,0.05}=7.81
$$

#### The linear specification is rejected

M. Bierlaire (TRANSP-OR ENAC EPFL) [Tests](#page-0-0) 64 / 106

イロト イ母 トイラト イラト

 $QQ$ 

### <span id="page-64-0"></span>Power series

- $\bullet$  Idea: if the utility function is nonlinear in x, it can be approximated by a polynomial of degree M
- Linear specification:

$$
V_i = \beta x_i + \cdots
$$

**POWER Series** 

$$
V_i = \sum_{m=1}^M \beta_m x_i^m + \cdots
$$

イロト イ押ト イラト イラト

 $QQQ$ 

÷

### <span id="page-65-0"></span>Estimation results: power series specification

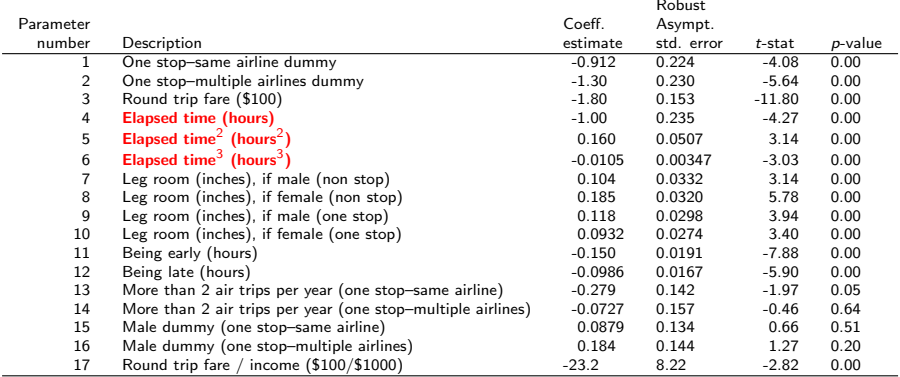

#### Summary statistics

Number of observations  $= 2544$ 

$$
\begin{array}{rcl}\n\mathcal{L}(0) & = & -2794.870 \\
\mathcal{L}(c) & = & -2203.160 \\
\mathcal{L}(\hat{\beta}) & = & -1635.347 \\
-2[\mathcal{L}(0) - \mathcal{L}(\hat{\beta})] & = & 2319.046 \\
\mathcal{P}^2 & = & 0.415 \\
\mathcal{P}^2 & = & 0.409\n\end{array}
$$

イロメ イ部メ イヨメ イヨメー

目  $\Omega$ 

### <span id="page-66-0"></span>Power series:  $M=3$

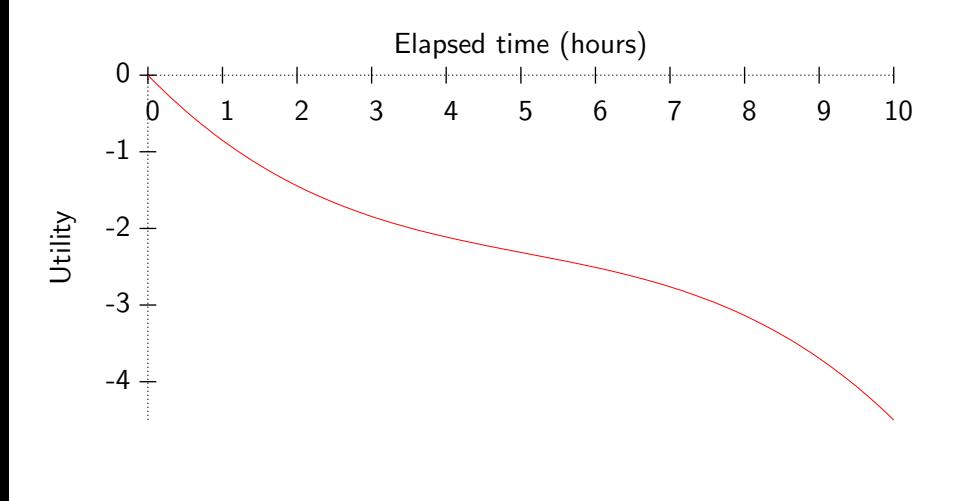

 $299$ 

活

K ロト K 倒 ト K ヨ ト K ヨ ト

### <span id="page-67-0"></span>Estimation results: linear specification

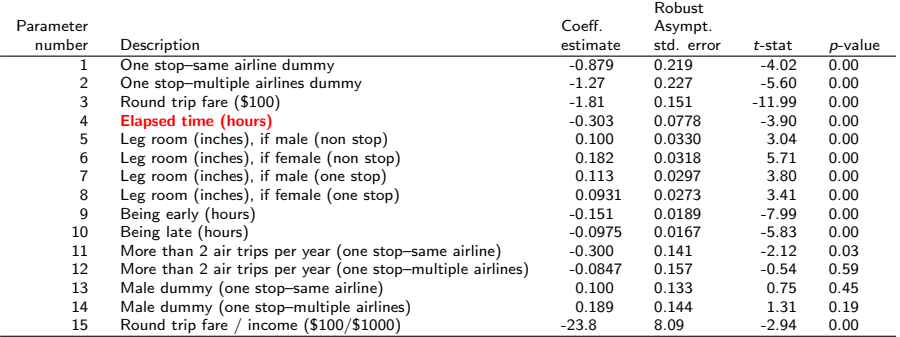

#### Summary statistics

Number of observations  $= 2544$ 

$$
\begin{array}{rcl}\n\mathcal{L}(0) & = & -2794.870 \\
\mathcal{L}(c) & = & -2203.160 \\
\mathcal{L}(\hat{\beta}) & = & -1640.525 \\
\mathcal{-2}[\mathcal{L}(0) - \mathcal{L}(\hat{\beta})] & = & 2308.689 \\
\mathcal{P}^2 & = & 0.413 \\
\mathcal{P}^2 & = & 0.408\n\end{array}
$$

 $\eta$ an

高

イロト イ部 トイモト イモト

# <span id="page-68-0"></span> $H_0$ : the linear specification is the correct model

#### Tested restrictions

$$
\beta_5=\beta_6=0
$$

#### **Statistic**

$$
-2(-1640.525-(-1635.347))=10.356\\
$$

#### **Threshold**

$$
\chi^2_{2,0.05}=5.99
$$

#### The linear specification is rejected

M. Bierlaire (TRANSP-OR ENAC EPFL) [Tests](#page-0-0) 69 / 106

イロト イ母 トイラト イラト

 $QQ$ 

э

# <span id="page-69-0"></span>Comparing the specifications

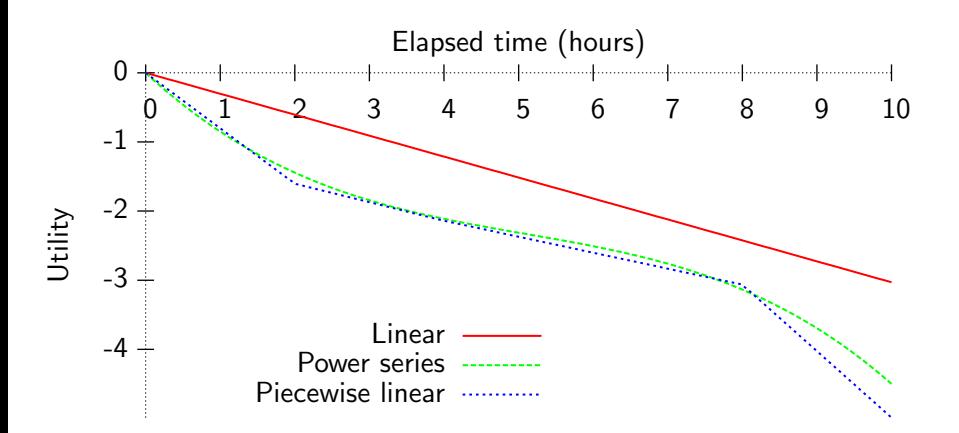

活

医毛囊 医牙骨下的

4 D F

# <span id="page-70-0"></span>Box-Cox transform

#### Definition

- Let  $x > 0$  be a positive variable
- Its Box-Cox transform is defined as

$$
B(x,\lambda) = \begin{cases} \frac{x^{\lambda} - 1}{\lambda} & \text{if } \lambda \neq 0 \\ \ln x & \text{if } \lambda = 0. \end{cases}
$$

where  $\lambda \in \mathbb{R}$  is a parameter.

### **Continuity**

$$
\lim_{\lambda \to 0} \frac{x^{\lambda} - 1}{\lambda} = \ln x.
$$

÷,

イロト イ部 トイヨ トイヨト

# <span id="page-71-0"></span>Box-Cox transform

### Linear specification

$$
V_i = \beta x_i + \cdots
$$

Box-Cox specification

$$
V_i = \beta B(x, \lambda) + \cdots
$$

Properties

- Convex if  $\lambda > 1$
- Linear if  $\lambda = 1$
- Concave if  $\lambda < 1$

イロト イ押ト イラト イラト

э

 $QQQ$
## <span id="page-72-0"></span>Box-Cox transform

#### **Estimation**

- $\bullet$   $\lambda$  is estimated from data
- Utility function not linear-in-parameters

#### Testing the linear specification

- Restriction:  $\lambda = 1$ .
- **a** Likelihood ratio test
- $\bullet$  t-test can also be used

 $\mathcal{A} \cap \mathbb{P} \rightarrow \mathcal{A} \supseteq \mathcal{A} \rightarrow \mathcal{A} \supseteq \mathcal{A}$ 

4 0 8

 $QQ$ 

э

## <span id="page-73-0"></span>Estimation results: Box-Cox specification

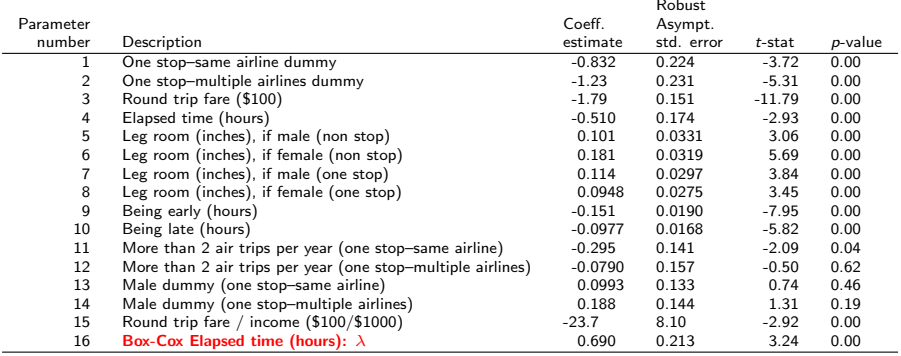

#### Summary statistics

Number of observations  $= 2544$ 

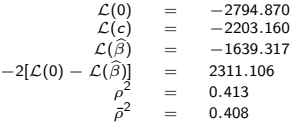

 $\equiv$  990

イロト イ部 トイモト イモト

## <span id="page-74-0"></span>Box-Cox transform

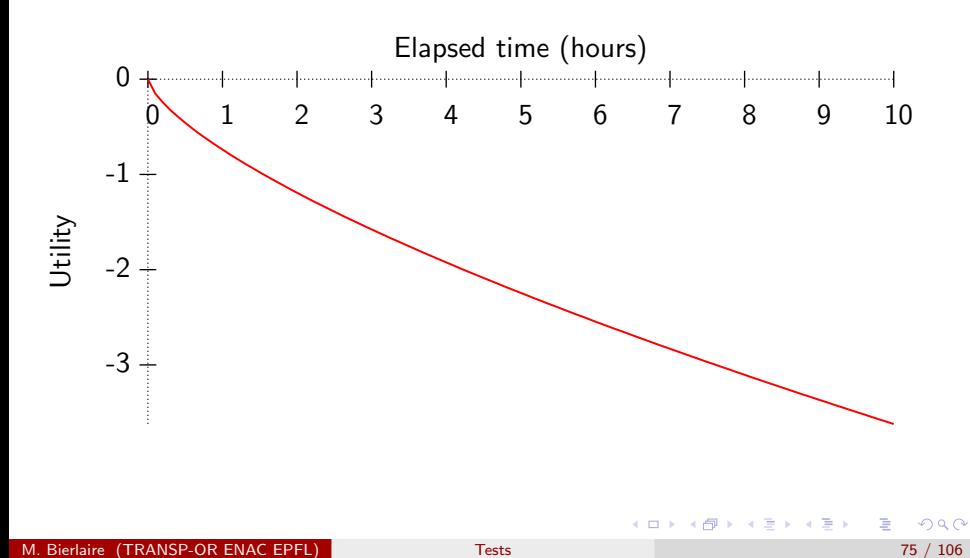

## <span id="page-75-0"></span> $H_0$ : the linear specification is the correct model

#### t-test

- $\lambda = 0.690$
- Robust asymptotic standard error  $= 0.213$
- $\bullet$  H<sub>0</sub> :  $\lambda = 1$
- Test:

$$
\frac{0.690-1}{0.213} = -1.46
$$

• The hypothesis cannot be rejected at the 5% level.

 $QQ$ 

## <span id="page-76-0"></span> $H_0$ : the linear specification is the correct model

#### Likelihood ratio test

- Unrestricted model: -1639 317
- Restricted model: -1640.525
- $\bullet$  Test:  $-2(-1640.525 + 1639.317) = 2.416$
- Threshold:  $\chi^2_{1,0.05} = 3.84$
- The hypothesis cannot be rejected at the 5% level.

つへへ

## <span id="page-77-0"></span>Comparing the specifications

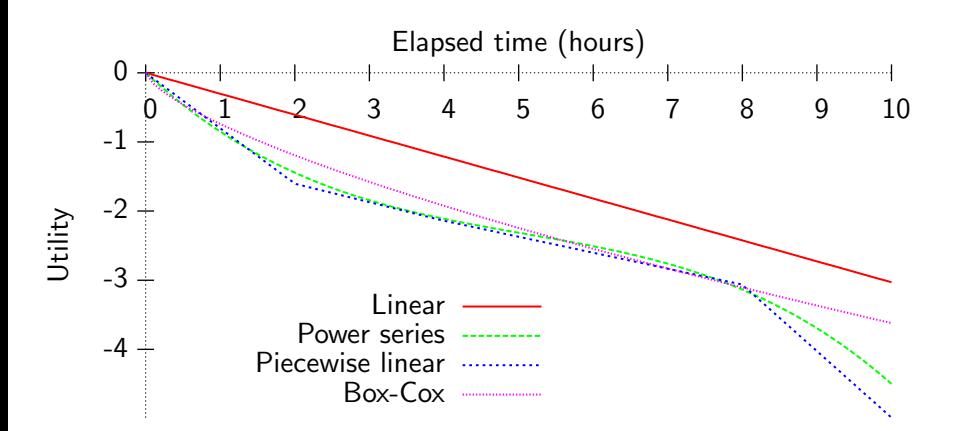

M. Bierlaire (TRANSP-OR ENAC EPFL) [Tests](#page-0-0) 78 / 106

\* すぼとす 悪人

4 0 8

活

 $QQ$ 

## <span id="page-78-0"></span>Outline

### **[Introduction](#page-2-0)**

- [Case study](#page-9-0)
- [Informal tests](#page-15-0)
- 4 t[-test](#page-18-0)
- [Wald test](#page-31-0)
	- $\bullet$  [Linear restrictions](#page-32-0)
	- [Nonlinear restrictions](#page-37-0)
- [Likelihood ratio test](#page-38-0)
	- [Test of generic attributes](#page-45-0)
	- **•** [Test of taste variations](#page-49-0)
	- 7 [Tests of Nonlinear Specifications](#page-55-0)
- **•** [Piecewise linear](#page-57-0)
- **[Power series](#page-64-0)**
- [Box-Cox](#page-70-0)

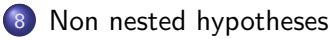

- **[Cox test](#page-82-0)**
- **[Davidson and McKinnon](#page-86-0) J-test**
- [Adjusted likelihood ratio index](#page-93-0)

イロト イ母ト イヨト イヨト

- [Outlier analysis](#page-97-0)
- [Market segments](#page-100-0)
- [Conclusions](#page-103-0)
- **[Appendix](#page-105-0)**

## <span id="page-79-0"></span>Non nested hypotheses

#### Nested hypotheses

- Restricted and unrestricted models
- **Q** Linear restrictions
- $\bullet$  H<sub>0</sub>: restricted model is correct
- **•** Test: likelihood ratio test

#### Non nested hypotheses

- Need to compare two models
- None of them is a restriction of the other
- **a** Likelihood ratio test cannot be used

## <span id="page-80-0"></span>Model 1

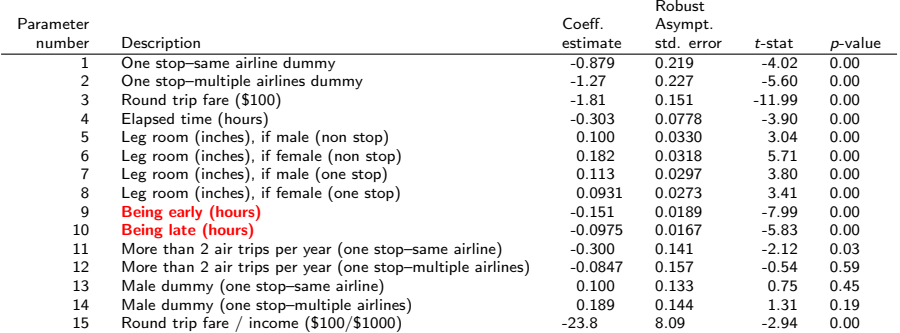

#### Summary statistics

Number of observations  $= 2544$ 

$$
\begin{array}{rcl}\n\mathcal{L}(0) & = & -2794.870 \\
\mathcal{L}(c) & = & -2203.160 \\
\mathcal{L}(\hat{\beta}) & = & -1640.525 \\
\mathcal{L}(\hat{\beta}) & = & -1640.525 \\
\mathcal{L}(0) - \mathcal{L}(\hat{\beta}) & = & 2308.689 \\
\mathcal{P}^2 & = & 0.413 \\
\mathcal{P}^2 & = & 0.408\n\end{array}
$$

メロメ メ都 メメ きょくきょう

 $E = \Omega Q$ 

## <span id="page-81-0"></span>Model 2

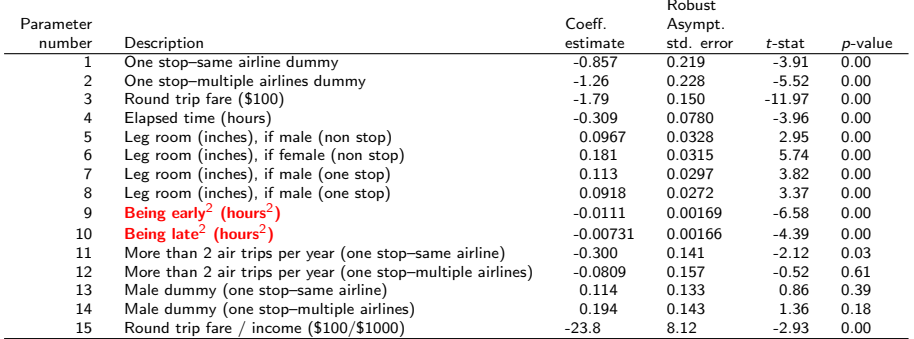

#### Summary statistics

Number of observations  $= 2544$ 

$$
\begin{array}{rcl}\n\mathcal{L}(0) & = & -2794.870 \\
\mathcal{L}(c) & = & -2203.160 \\
\mathcal{L}(\hat{\beta}) & = & -1649.407 \\
\hline\n-2[\mathcal{L}(0) - \mathcal{L}(\hat{\beta})] & = & 2290.925 \\
\mathcal{P}^2 & = & 0.410 \\
\mathcal{P}^2 & = & 0.404\n\end{array}
$$

メロトメ 御 トメ き トメ き トー

 $E = \Omega Q$ 

## <span id="page-82-0"></span>Cox test

#### Back to nested hypotheses

- We want to test model 1 against model 2
- We generate a composite model C such that both models 1 and 2 are restricted cases of model C.

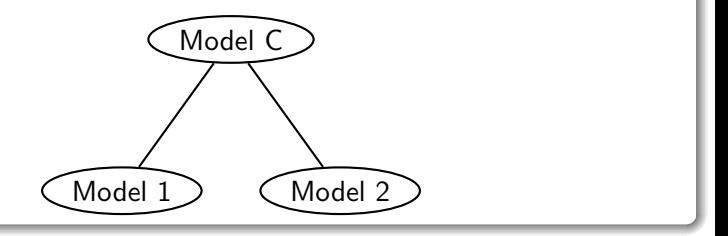

4 D F

- 4母 ト 4 ヨ ト 4 ヨ ト

 $QQ$ 

÷

## <span id="page-83-0"></span>Cox test

#### **Testing**

- We test 1 against C using the likelihood ratio test
- We test 2 against C using the likelihood ratio test
- **•** Possible outcomes:
	- Only one of the two models is rejected. Keep the other.
	- Both models are rejected. Better models should be developed.
	- Both models are accepted. Use another test.

 $\mathcal{A} \cap \mathbb{P} \rightarrow \mathcal{A} \supseteq \mathcal{A} \rightarrow \mathcal{A} \supseteq \mathcal{A}$ 

つへへ

## <span id="page-84-0"></span>Cox test

#### Models

\n- \n
$$
M_1: U_{in} = \cdots + \beta x_{in} + \cdots + \varepsilon_{in}^{(1)}
$$
\n
\n- \n
$$
M_2: U_{in} = \cdots + \theta x_{in}^2 + \cdots + \varepsilon_{in}^{(2)}
$$
\n
\n- \n
$$
M_C: U_{in} = \cdots + \beta x_{in} + \theta x_{in}^2 + \cdots + \varepsilon_{in}.
$$
\n
\n

### Testing  $M_1$  against  $M_C$ Restrictions:  $\theta = 0$

### Testing  $M_2$  against  $M_C$ Restrictions:  $\beta = 0$

M. Bierlaire (TRANSP-OR ENAC EPFL) [Tests](#page-0-0) 85 / 106

メロメ メ都 メメ きょくきょ

目

 $QQ$ 

# <span id="page-85-0"></span>Cox test: illustration

### Estimation results

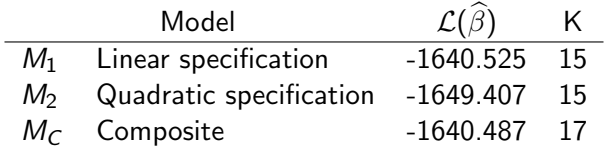

### **Tests**

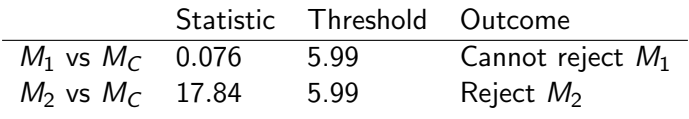

イロト イ部 トイ活 トイ活 ト

 $\equiv$  990

## <span id="page-86-0"></span>Davidson and McKinnon J-test

- Model 1:  $U_n^{(1)} = V_n^{(1)}(x_n^{(1)}; \beta) + \varepsilon_n^{(1)}$
- Model 2:  $U_n^{(2)} = V_n^{(2)}(x_n^{(2)}; \gamma) + \varepsilon_n^{(2)}$
- Hypothesis  $H_0$ : model 1 is correct.
- **•** Procedure:
	- **1** Estimate model 2 and obtain  $\hat{\gamma}$ .
	- 2 Consider the composite model

$$
U_n^{(1)} = (1-\alpha)V_n^{(1)}(x_n^{(1)};\beta) + \alpha V_n^{(2)}(x_n^{(2)};\widehat{\gamma}) + \varepsilon_n.
$$

イロト イ押ト イヨト イヨトー

 $\Omega$ 

**3** Estimate  $\beta$  and  $\alpha$ . 4 Under  $H_0$ , we have  $\alpha = 0$ . It can be tested with a  $t$ -test.

## <span id="page-87-0"></span>Linear specification

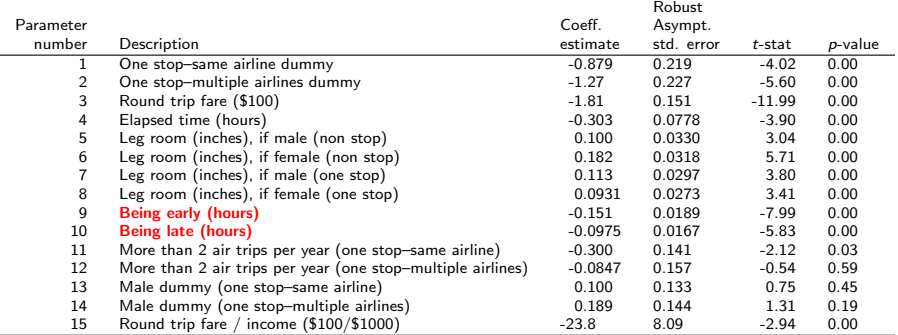

#### Summary statistics

Number of observations  $= 2544$ 

$$
\begin{array}{rcl}\n\mathcal{L}(0) & = & -2794.870 \\
\mathcal{L}(c) & = & -2203.160 \\
\mathcal{L}(\hat{\beta}) & = & -1640.525 \\
\mathcal{-2}[\mathcal{L}(0) - \mathcal{L}(\hat{\beta})] & = & 2308.689 \\
\mathcal{P}^2 & = & 0.413 \\
\mathcal{P}^2 & = & 0.408\n\end{array}
$$

イロメ イ部メ イヨメ イヨメー

 $E = \Omega Q$ 

## <span id="page-88-0"></span>Quadratic specification

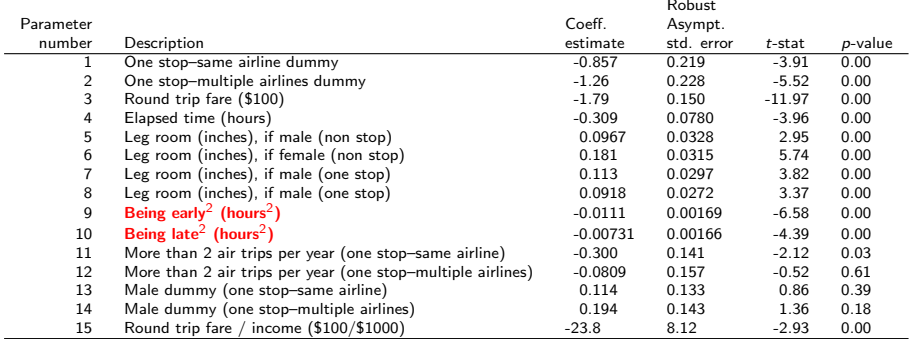

#### Summary statistics

Number of observations  $= 2544$ 

$$
\begin{array}{rcl}\n\mathcal{L}(0) & = & -2794.870 \\
\mathcal{L}(c) & = & -2203.160 \\
\mathcal{L}(\hat{\beta}) & = & -1649.407 \\
\hline\n-2[\mathcal{L}(0) - \mathcal{L}(\hat{\beta})] & = & 2290.925 \\
\hat{\beta}^2 & = & 0.410 \\
\hat{\beta}^2 & = & 0.404\n\end{array}
$$

イロト イ部 トイモト イモト

目

 $2Q$ 

### <span id="page-89-0"></span>Testing the linear specification

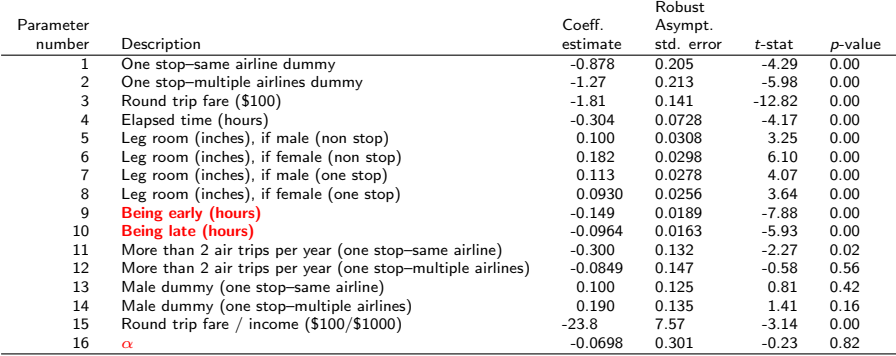

#### Summary statistics

Number of observations = 2544<br> $\mathcal{L}(0)$  = -2794.870  $\mathcal{L}(0)$  =

$$
\begin{array}{rcl}\n\mathcal{L}(c) & = & -2203.160 \\
\mathcal{L}(\hat{\beta}) & = & -1640.493 \\
-2[\mathcal{L}(0) - \mathcal{L}(\hat{\beta})] & = & 2308.754 \\
\rho^2 & = & 0.413 \\
\rho^2 & = & 0.407\n\end{array}
$$

イロト イ部 トイモト イモト

Ε

 $2Q$ 

## <span id="page-90-0"></span> $H_0$ : the linear specification is correct

#### Test

- Under  $H_0$ ,  $\alpha = 0$ .
- $\bullet$  t-test:  $-0.23$
- Linear model cannot be rejected.

э

イロト イ押ト イラト イラト

## <span id="page-91-0"></span>Testing the quadratic specification

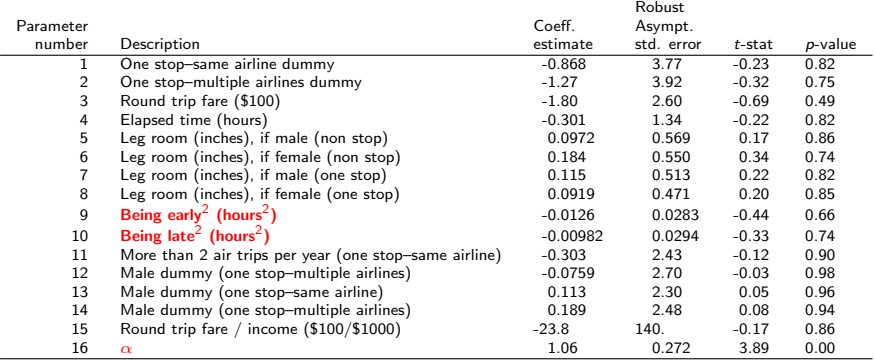

#### Summary statistics

Number of observations  $= 2544$ 

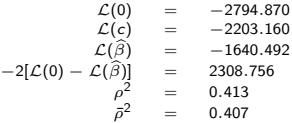

イロト イ部 トイ活 トイ活 トー

 $QQ$ 

Ε

<span id="page-92-0"></span> $H_0$ : the quadratic specification is correct

#### Test

- Under  $H_0$ ,  $\alpha = 0$ .
- $\bullet$  t-test: 3.89
- Quadratic model can be rejected.

→ 何 ト → ヨ ト → ヨ ト

4 0 8

 $QQ$ 

э

## <span id="page-93-0"></span>Adjusted likelihood ratio index

Likelihood ratio index

$$
\rho^2 = 1 - \frac{\mathcal{L}(\hat{\beta})}{\mathcal{L}(0)}
$$

\n- • 
$$
\rho^2 = 0
$$
: trivial model, equal probabilities
\n- •  $\rho^2 = 1$ : perfect fit.
\n

#### Adjusted likelihood ratio index

- $\rho^2$  is increasing with the number of parameters.
- A higher fit (that is a higher  $\rho^2)$  does not mean a better model.
- An adjustment is needed.

$$
\bar{\rho}^2=1-\frac{\mathcal{L}(\hat{\beta})- \mathcal{K}}{\mathcal{L}(0)}
$$

### <span id="page-94-0"></span>Test

#### Compare model  $M_1$  and model  $M_2$

- Null hypothesis: model  $M_1$  is correct
- We expect that the best model corresponds to the largest  $\bar\rho^2.$
- We will be wrong if  $M_1$  is the true model and  $M_2$  produces a better fit.
- What is the probability that this happens?

$$
\text{Pr}(\bar{\rho}_2^2 - \bar{\rho}_1^2 > z) \leq \Phi\{-\sqrt{-2z\mathcal{L}(0) + (K_1 - K_2)}\}, \qquad z > 0,
$$

where

- $\bar{\rho_{\ell}}^2$  is the adjusted likelihood ratio index of model  $\ell=1,2$
- $K_{\ell}$  is the number of parameters of model  $\ell$
- Φ is the standard normal CDF.
- $\bullet$  If this probability is low,  $M_1$  can be rejected.

4 何 ▶

## <span id="page-95-0"></span>Adjusted likelihood ratio index

#### Back to the example

$$
\frac{\bar{\rho}^2 \quad # \text{ parameters}}{\text{Model 1 (linear) } 0.408} \\
 \text{Model 2 (quadratic) } 0.404 \\
 \Phi\{-\sqrt{2zN\ln J + (K_1 - K_2)}\} = \Phi\{-\sqrt{2 \times 0.004 \times 2544 \times \ln 3}\} \\
 = \Phi(-4.73) \\
 = 0.00000113,
$$

Therefore, the linear specification is preferred.

4 0 8

- 4 母 ト 4 ヨ ト 4 ヨ ト

 $QQ$ 

э

## <span id="page-96-0"></span>Adjusted likelihood ratio index

#### In practice

- if the sample is large enough (i.e. more than 250 observations),
- if the models have the same number of parameters,
- if the values of the  $\bar\rho^2$  differ by 0.01 or more,
- the model with the lower  $\bar\rho^2$  is almost certainly incorrect.

つひひ

## <span id="page-97-0"></span>Outline

### **[Introduction](#page-2-0)**

- [Case study](#page-9-0)
- [Informal tests](#page-15-0)
- 4 t[-test](#page-18-0)
- [Wald test](#page-31-0)
	- $\bullet$  [Linear restrictions](#page-32-0)
	- [Nonlinear restrictions](#page-37-0)
- [Likelihood ratio test](#page-38-0)
	- [Test of generic attributes](#page-45-0)
	- **•** [Test of taste variations](#page-49-0)
	- 7 [Tests of Nonlinear Specifications](#page-55-0)
- **•** [Piecewise linear](#page-57-0)
- **•** [Power series](#page-64-0)
- [Box-Cox](#page-70-0)
- [Non nested hypotheses](#page-78-0)
	- **[Cox test](#page-82-0)**
	- [Davidson and McKinnon](#page-86-0) J-test
	- [Adjusted likelihood ratio index](#page-93-0)

イロト イ母ト イヨト イヨト

 $\Omega$ 

- 9 [Outlier analysis](#page-97-0)
	- [Market segments](#page-100-0)
	- [Conclusions](#page-103-0)
	- **[Appendix](#page-105-0)**

## <span id="page-98-0"></span>Outlier analysis

#### Procedure

- Apply the model on the sample
- Examine observations where the predicted probability is the smallest for the observed choice
- Test model sensitivity to outliers, as a small probability has a significant impact on the log likelihood
- Potential causes of low probability:
	- Coding or measurement error in the data
	- Model misspecification
	- Unexplainable variation in choice behavior

医阿雷氏阿雷氏

つひひ

## <span id="page-99-0"></span>Outlier analysis

#### Coding or measurement error in the data

- Look for signs of data errors
- Correct or remove the observation

#### Model misspecification

- **•** Seek clues of missing variables from the observation
- Keep the observation and improve the model

#### Unexplainable variation in choice behavior

- Keep the observation
- Avoid over fitting of the model to the data

 $\triangleright$  and  $\triangleright$  and  $\triangleright$ 

つひひ

## <span id="page-100-0"></span>Outline

#### **[Introduction](#page-2-0)**

- [Case study](#page-9-0)
- [Informal tests](#page-15-0)
- 4 t[-test](#page-18-0)
- [Wald test](#page-31-0)
	- $\bullet$  [Linear restrictions](#page-32-0)
	- [Nonlinear restrictions](#page-37-0)
- [Likelihood ratio test](#page-38-0)
	- [Test of generic attributes](#page-45-0)
	- **•** [Test of taste variations](#page-49-0)
	- 7 [Tests of Nonlinear Specifications](#page-55-0)
- **•** [Piecewise linear](#page-57-0)
- **[Power series](#page-64-0)**
- [Box-Cox](#page-70-0)
- [Non nested hypotheses](#page-78-0)
	- **[Cox test](#page-82-0)**
	- [Davidson and McKinnon](#page-86-0) J-test
	- [Adjusted likelihood ratio index](#page-93-0)

イロト イ母ト イヨト イヨト

- [Outlier analysis](#page-97-0)
- [Market segments](#page-100-0)
- [Conclusions](#page-103-0)
- **[Appendix](#page-105-0)**

## <span id="page-101-0"></span>Market segments

#### Procedure

- Compare predicted vs. observed shares per segment
- Let  $N_g$  be the set of sampled individuals in segment  $g$
- $\bullet$  Observed share for alt. *i* and segment g

$$
S_g(i) = \sum_{n \in N_g} y_{in}/N_g
$$

 $\bullet$  Predicted share for alt. *i* and segment  $g$ 

$$
\hat{S}_{g}(i) = \sum_{n \in N_g} P_n(i)/N_g
$$

 $\Omega$ 

## <span id="page-102-0"></span>Market segments

#### **Note**

 $\bullet$  With a full set of constants for segment  $g$ :

$$
\sum_{n\in N_g} y_{in} = \sum_{n\in N_g} P_n(i)
$$

Do not saturate the model with constants

4 日下

 $A \oplus A \rightarrow A \oplus A \rightarrow A \oplus A$ 

 $QQ$ 

## <span id="page-103-0"></span>Outline

#### **[Introduction](#page-2-0)**

- [Case study](#page-9-0)
- [Informal tests](#page-15-0)
- 4 t[-test](#page-18-0)
- [Wald test](#page-31-0)
	- $\bullet$  [Linear restrictions](#page-32-0)
	- **[Nonlinear restrictions](#page-37-0)**
- [Likelihood ratio test](#page-38-0)
	- [Test of generic attributes](#page-45-0)
	- **•** [Test of taste variations](#page-49-0)
	- 7 [Tests of Nonlinear Specifications](#page-55-0)
- **•** [Piecewise linear](#page-57-0)
- **•** [Power series](#page-64-0)
- [Box-Cox](#page-70-0)
- [Non nested hypotheses](#page-78-0)
	- **[Cox test](#page-82-0)**
	- [Davidson and McKinnon](#page-86-0) J-test
	- [Adjusted likelihood ratio index](#page-93-0)

イロト イ母ト イヨト イヨト

- [Outlier analysis](#page-97-0)
- [Market segments](#page-100-0)
- [Conclusions](#page-103-0)
	- **[Appendix](#page-105-0)**

## <span id="page-104-0"></span>**Conclusions**

- **•** Tests are designed to check meaningful hypotheses
- Do not test hypotheses that do not make sense
- Do not apply the tests blindly
- Always use your judgment.

 $\mathcal{A} \oplus \mathcal{B}$  and  $\mathcal{A} \oplus \mathcal{B}$  and  $\mathcal{B} \oplus \mathcal{B}$ 

4 0 8

 $QQ$ 

# <span id="page-105-0"></span>90%, 95% and 99% of the  $\chi^2$  distribution with  $\boldsymbol{K}$  degrees of freedom

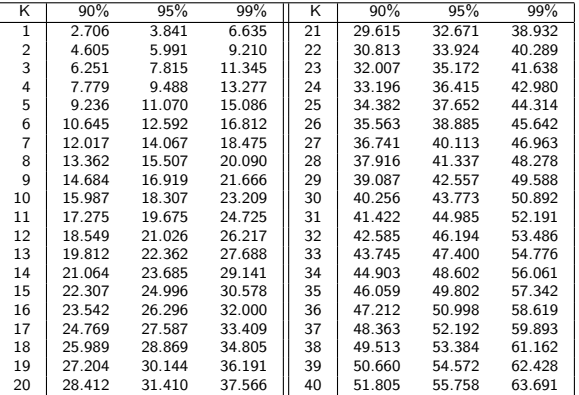

M. Bierlaire (TRANSP-OR ENAC EPFL) [Tests](#page-0-0) 106 / 106

 $\Omega$ 

医阿雷氏阿雷氏

4 0 8